## Change History

DevResults provides a detailed log of all changes made to a site, including information on who made the change and at what time.

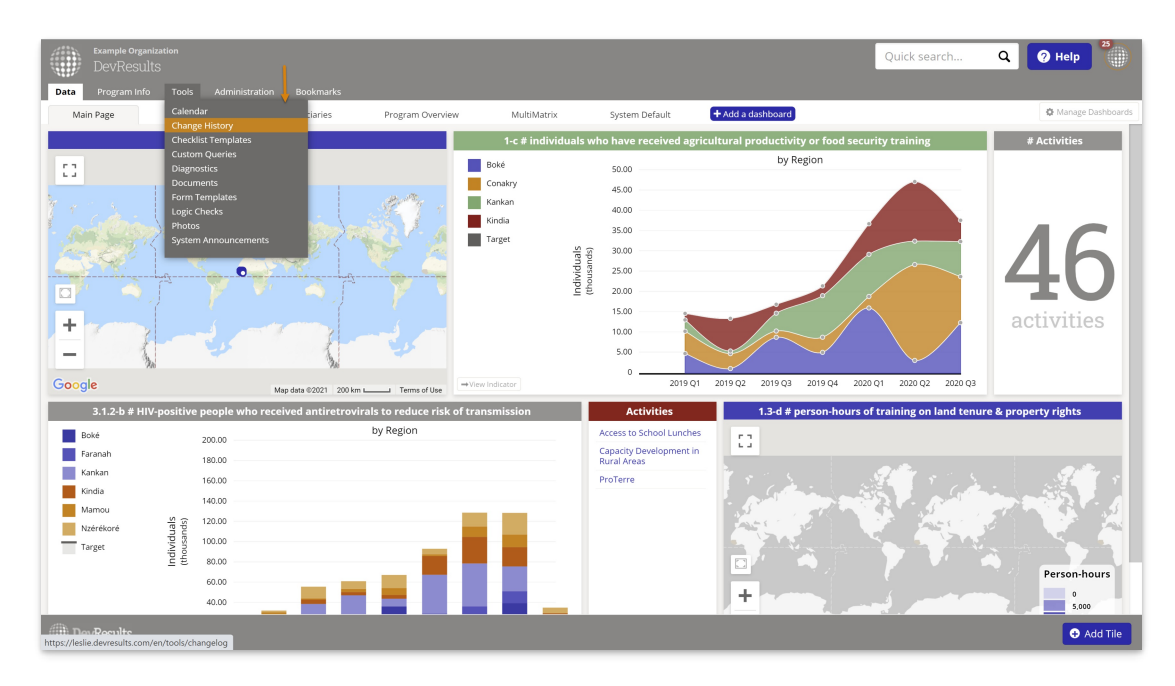

To access the site history click on "Change History" under Tools:

The change history can be filtered by date range, user account that made the change, or by the organization they work for:

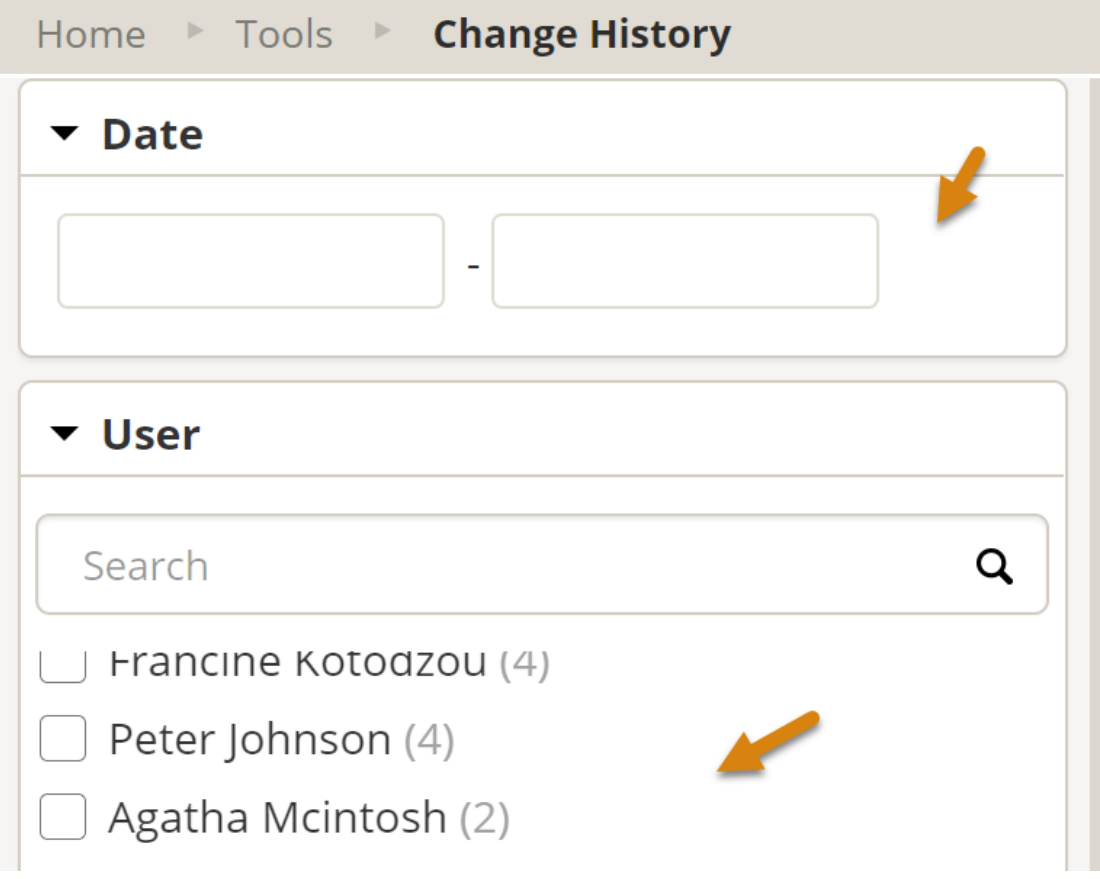

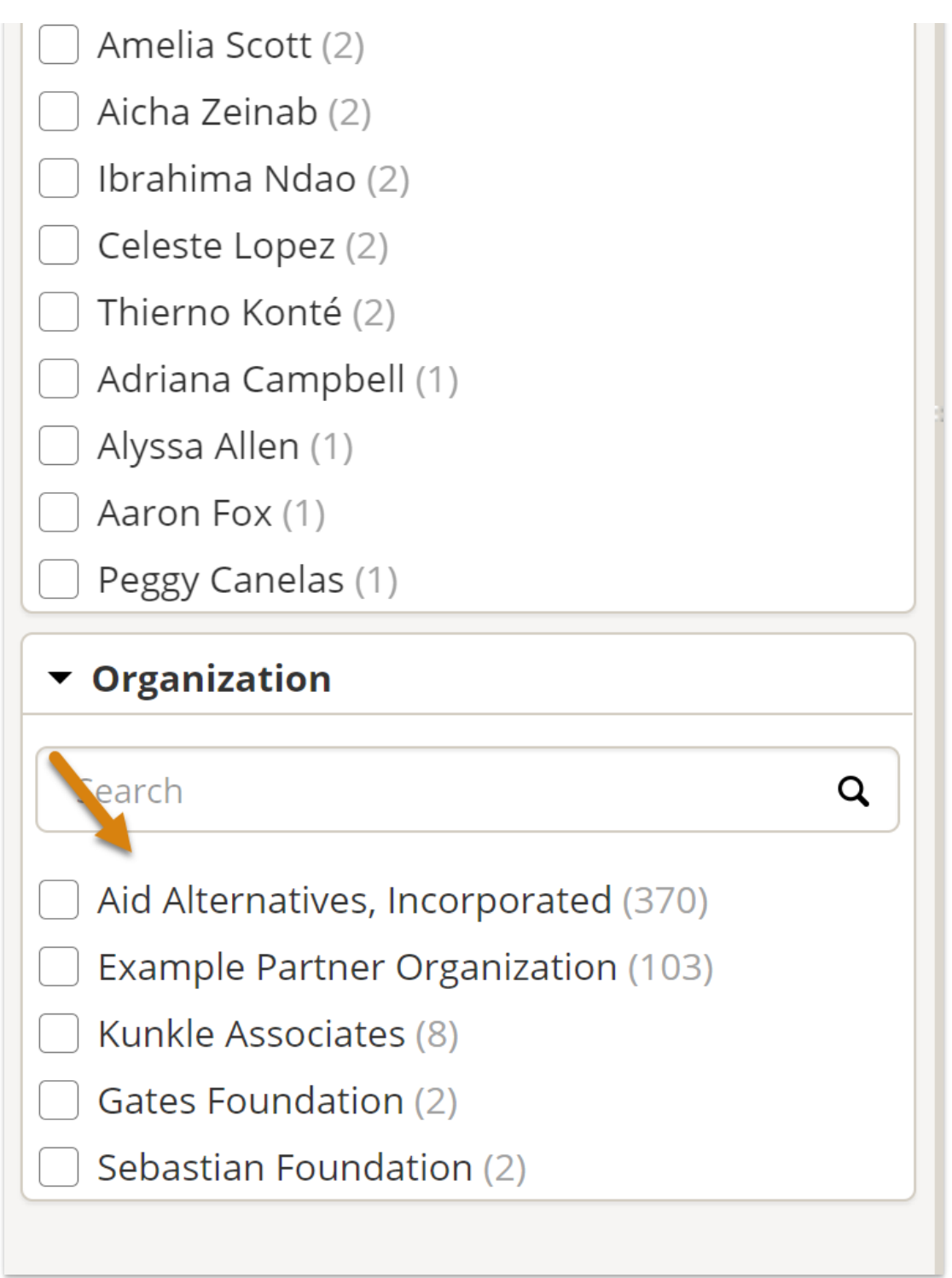

Each change also includes detailed descriptions of the type of event, where the event occurred, and the source and outcome of the event.

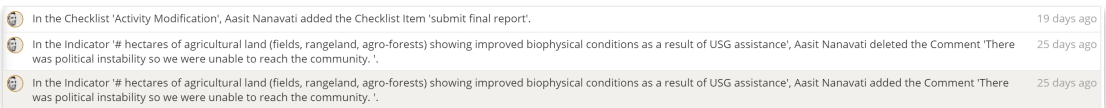

For a more detailed and exportable change history, users can access the "Change History Export" under Tools > Custom Queries.

Didn't answer your question? Please email us athelp@devresults.com.

Related Articles